# SMS Storage Groups Origins, Mysteries, Management

Steve Pryor [steve@dtssoftware.com](mailto:steve@dtssoftware.com) 1.919.833.8426 x162

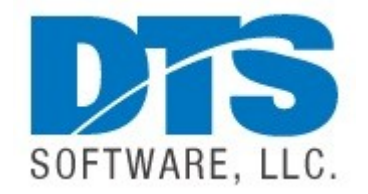

#### **The Dataset Allocation Process**

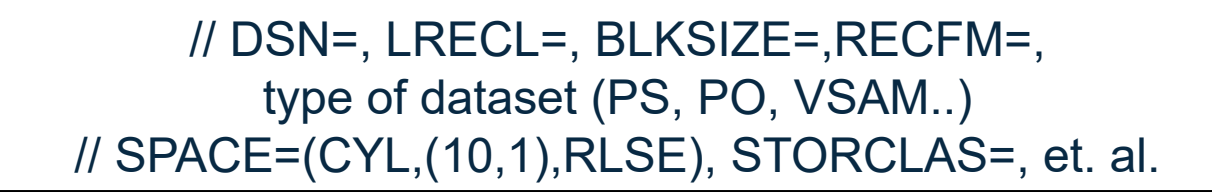

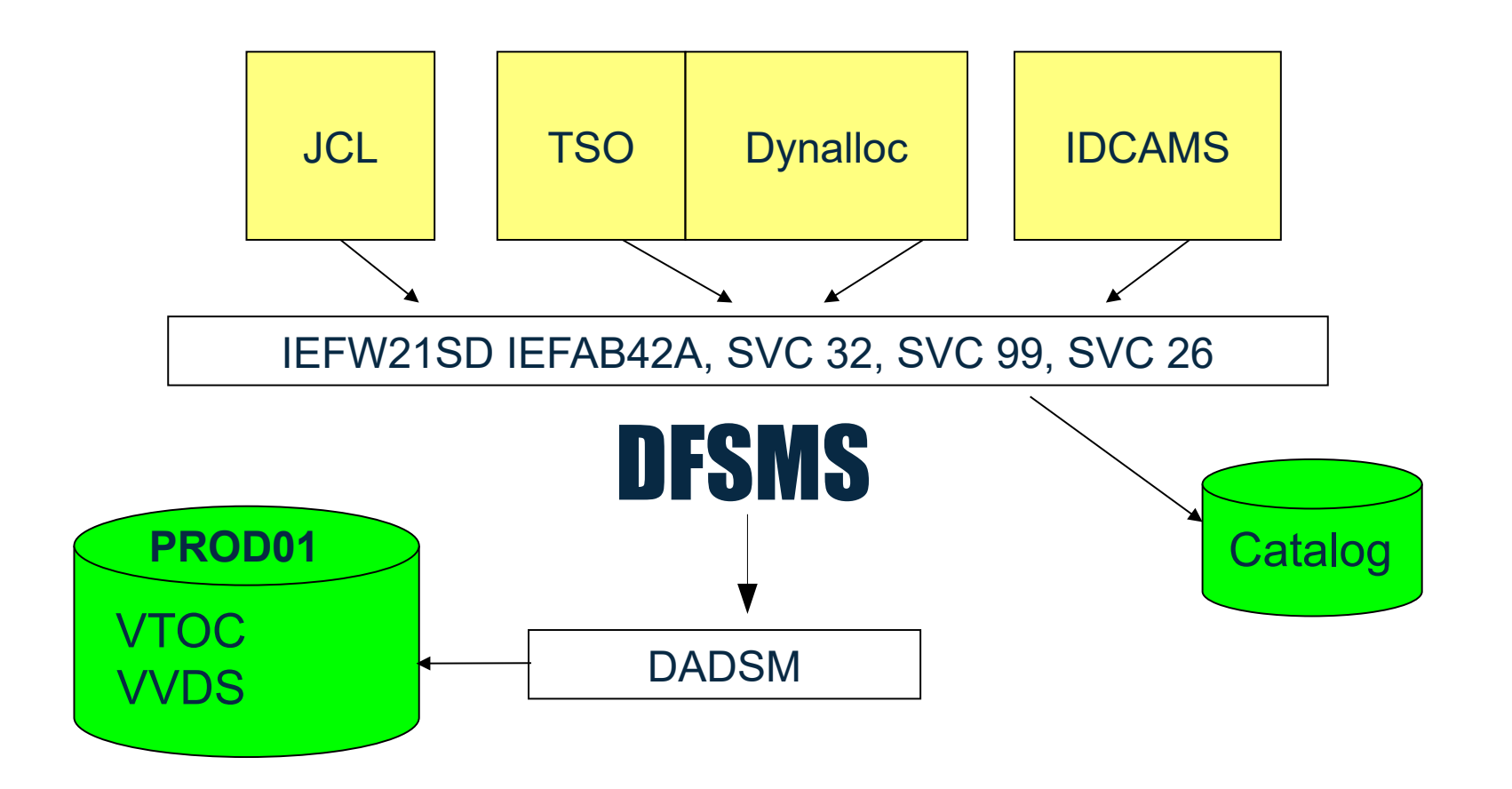

#### **Classifying Datasets The SMS Constructs**

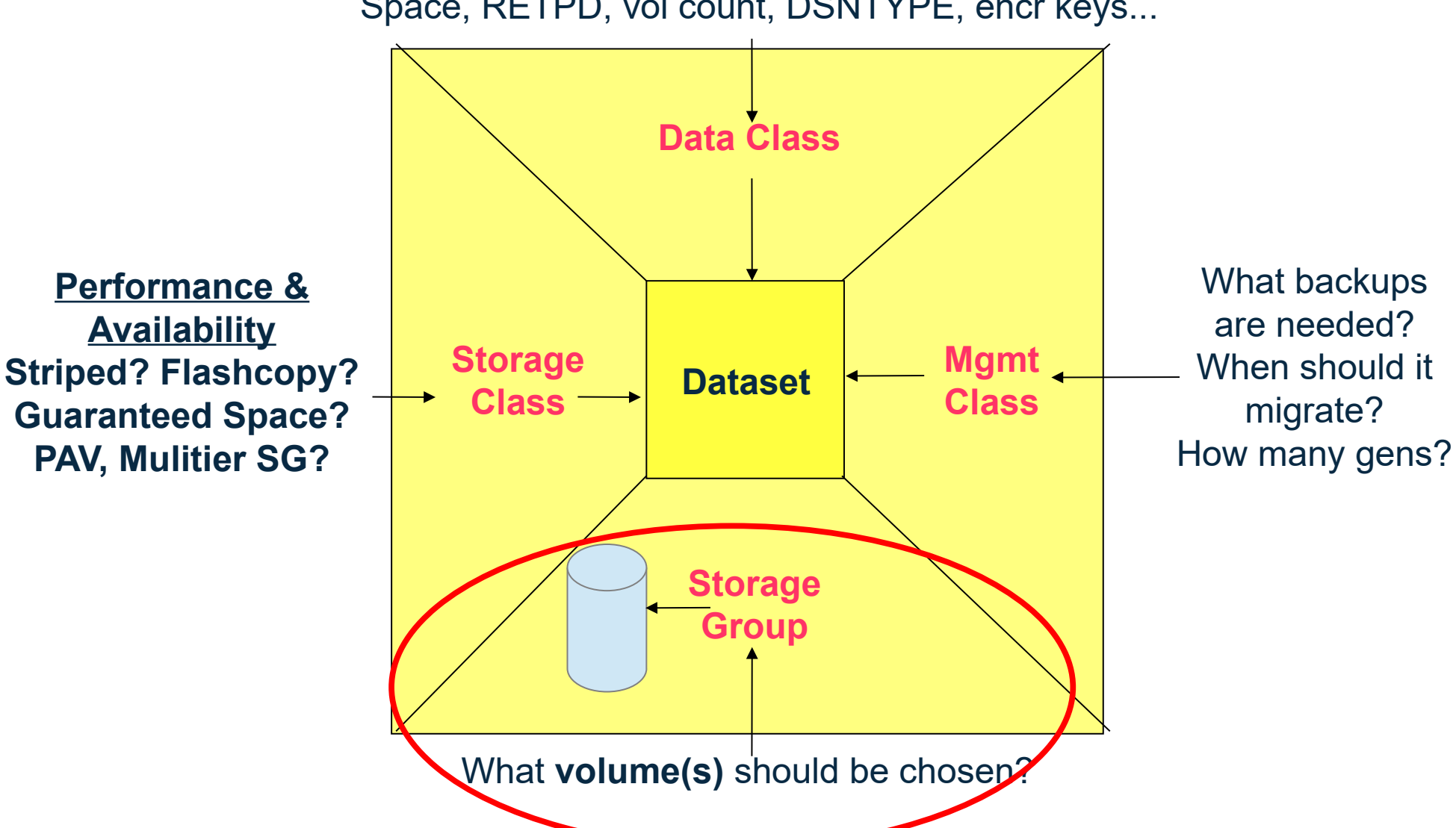

Space, RETPD, vol count, DSNTYPE, encr keys...

### Storage Group

- *Cannot* specified in JCL or IDCAMS
- *Not stored* in NVR / VVR and BCS cells

- Datasets are SMS-managed if assigned a SC
	- *If a STORCLAS is assigned, STORGRP will be assigned*

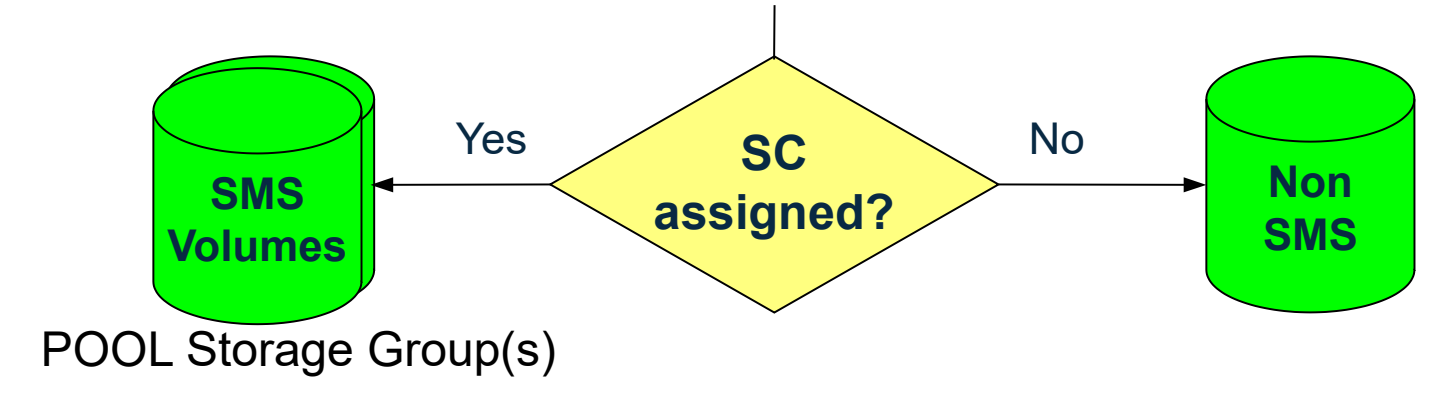

#### **ACS Routines Assign Constructs**

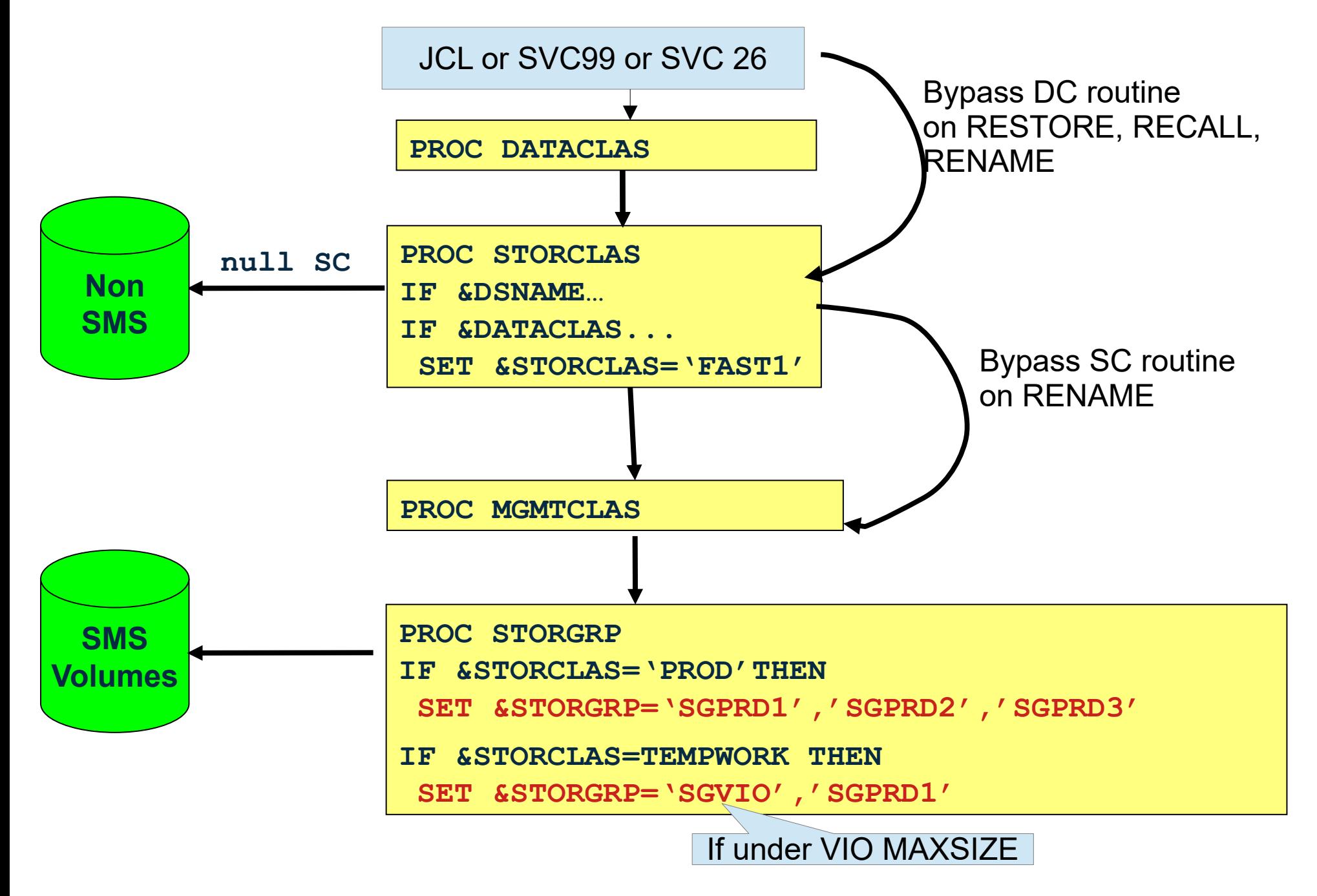

# Types of Storage Groups

- VIO temp DSNs backed by paging subsys
- POOL SMS-managed disk volumes
- TAPE SMS-managed tape volumes
- DUMMY Nonexistent disk volumes
- OBJECT object directory/libraries
- OBJECT BACKUP object tape backup
- COPY POOL BACKUP FRBACKUP targets

# Display SMS SG/Volume Status

- ISMF Option 2 (1=DASD, 2=Tape)
- Console Commands
	- D SMS, SG(sgname), LISTVOL
		- Includes utilization level
	- D SMS, VOL (volser)

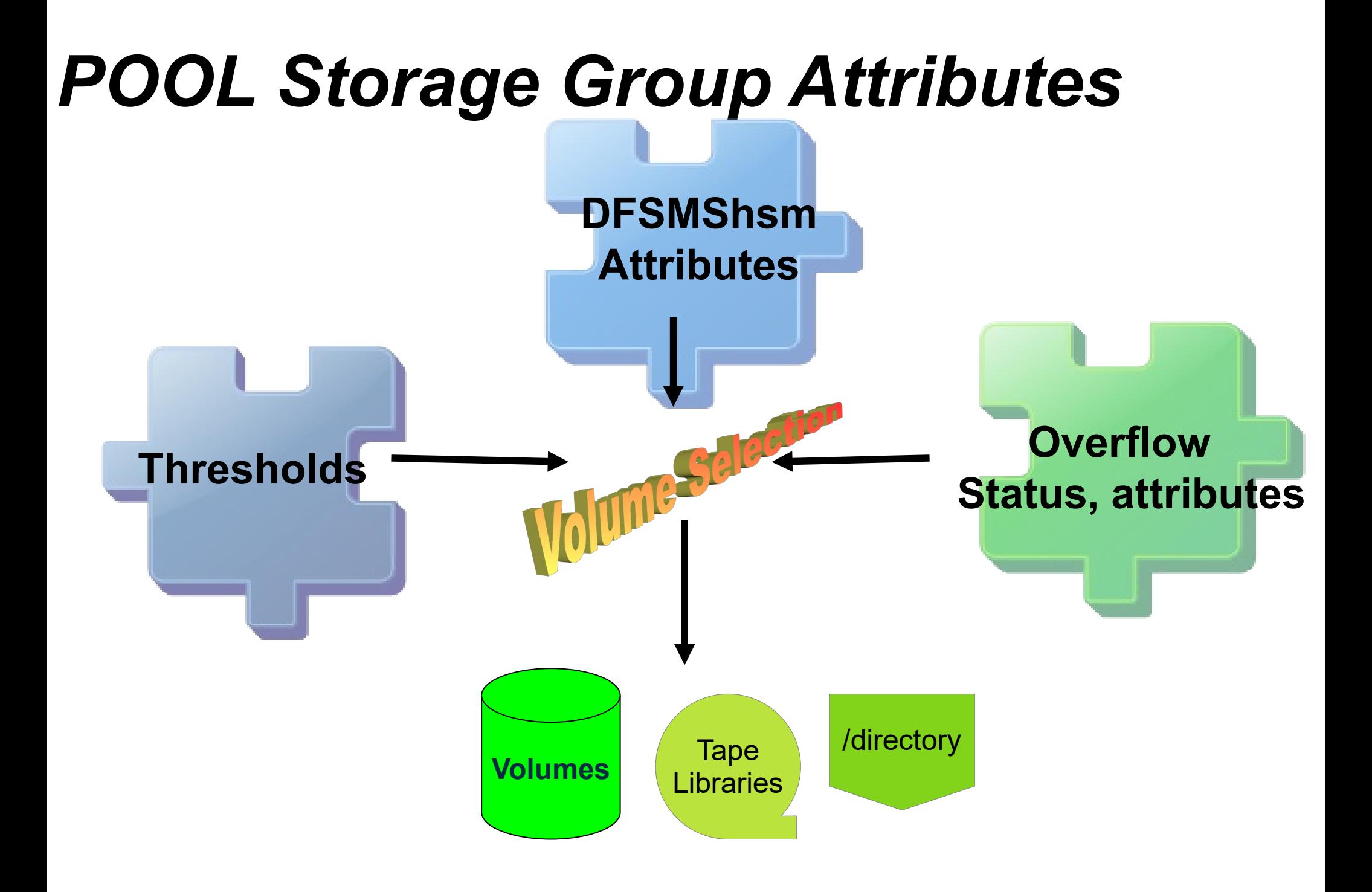

# POOL Volume Selection

#### • Primary List

- ENABLEd, online,
- Meets IARS, Accessibility, Availability, GS, PAV, etc
- Enough vols in SG for volume count
- Allocation **will not exceed** vol threshold
- *Secondary List*
	- Can meet allocation but **will exceed** threshold
- Tertiary List
	- Not enough volumes in SG for volume count
- Volumes are ordered by preference weight based on SC attributes

# Volume Selection Attributes

- Multi-Tiered Storage Group
	- Honor the order of SG assignment
	- Storage Group ACS routines assigns >1 SG, e.g: **SET &STORGRP = 'STG1', 'STG2', 'STG3'**
	- Volumes in STG1 selected first, STG2, second, etc.
		- if below SG free-space threshold
- FAST\_VOLSEL(ON/OFF)
	- When 100 DADSM rejects for insuff space, use SMS stats for volume space
		- reduce candidate volume count, retries, CPU overhead
		- always used for striping

# POOL Storage Groups DFSMShsm Attributes

- Autobackup
- Automigrate
- Autodump
- *Migration Functions* Primary space management Interval Migration On-demand Migration
- Migrate Sys/Sysgroup Name
- Blank = any system • Specified host
- System group (host not defined in configuration)
- Dump Class
- Guaranteed Backup Frequency
	- Minimum interval between backups, default = use MC
- Processing Priority
	- order of processing during Space Management, default=50

## POOL Storage Groups Attribute Types

- OVERFLOW Storage Groups
	- Volumes automatically placed in secondary list for **allocation**
	- Used when volumes in non-Overflow SG are over threshold
	- Preferred over QUIESCEd volumes
- EXTEND Storage Groups
	- Used to extend **existing** datasets from primary storage group
	- Can be chained or specified in more than one primary SG
	- Need not be specified in SET &STORGRP=
- COPY POOL Backup Storage Groups
	- Volumes for FRBACKUP

### POOL Storage Groups Thresholds

- Allocation / Migration Thresholds
	- **Allocate** to other volumes when utilization > HI, issue ENF72
	- **Migrate** if over high threshold, stop when under low threshold
- Space Alert Thresholds
	- Message IGD400I issued at 10% intervals from threshold

**IGD400I TOTAL SPACE ALERT ON STORAGE GROUP(sgname) CURRENT USAGE(xx%),ALERT THRESHOLD(yy%)**

• BreakpointValue – size to use cylinder-managed space on EAV

### *VIO Storage Group Attributes*

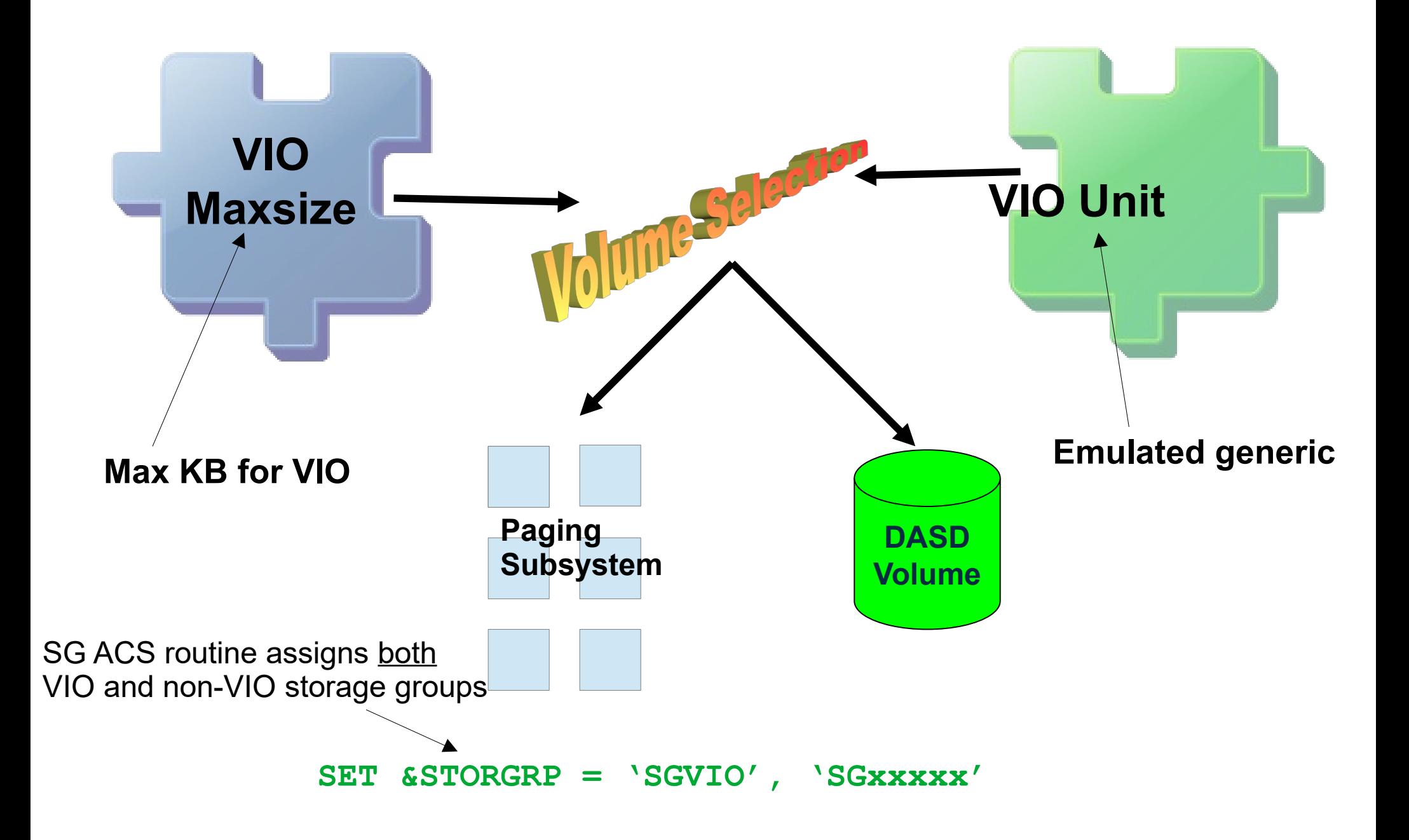

## DUMMY Storage Groups

● For *SMS-managed* datasets

- Volumes that *do not exist* in system
	- Volumes must be specified in SG volume definition
- Prevent catalog errors for vols explicitly referenced in JCL or IDCAMS but now SMS

**//DD1 DD DSN=SJP.XXX.DS1,DISP=SHR,VOL=SER=XXX001**

# TAPE Storage Groups

- Library Name (1-8)
	- Tape library defined in SCDS
		- via ISMF option 10.3 or IDCAMS DEFINE LIBRARYENTRY
	- Libraries and volumes also defined in Tape Mgmt System
- Library Definition (ISMF 10.3)
	- Library ID
	- Default Data Class, Use Attribute
	- Eject Default
	- Scratch message thresholds

# OBJECT and OBJECT BACKUP

OAM Storage Hierarchy

- Disk sublevel 1 (DB2 tables)
- Disk sublevel 2 (NFS or zFS filesystem)
- Tape sublevels 1 or 2
	- Tape UNIT name defined in CBROAMxx
- Optical

# COPY POOL BACKUP Storgrp

- Target vols for FRBACKUP requests
	- Same size as source volume
	- Not in FLASHCOPY or XRC/PPRC pair
- Volumes cannot be used for ordinary SMS

## **Volume Selection Tracing** via SETSMS or IGDSMSxx

- TYPE (ERROR/ALL)
	- TYPE(ERROR(xxxx), ALL(yyyy))
- VOLSELMSG
	- ON/OFF
	- 0 / nnnnn / ALL
- ASID / DSNAME / JOBNAME / STEPNAME

**SETSMS VOLSELMSG(ON,ALL) TYPE(ALL) JOBNAME(SJPX)** 

### Related SYS1.PARMLIB Members

- IGDSMSxx SMS Defaults
	- **BREAKPOINTVALUE(0-65520)**
	- **VSAM\_HYPERLINK(YES/NO)**
	- **FAST\_VOLSEL(ON/OFF)**
	- **USEEAV(YES/NO)**
	- **INTERVAL(15)**
	- **VOLSELMSG(ON/OFF or 0/nvols/ALL**
		- **Requires TRACE and ASID/JOBNAME/STEPNAME/DSN**
- $\bullet$  CBROAMxx OAM Defaults
	- **SETOAM**

#### **ISMF Test Facility / DTS SMSDEBUG Enhanced Testing**

- Test cases are PDS members
- **You** must insure that appropriate ACS variables are set
- Tests only the ACS routines does **not** test volume selection

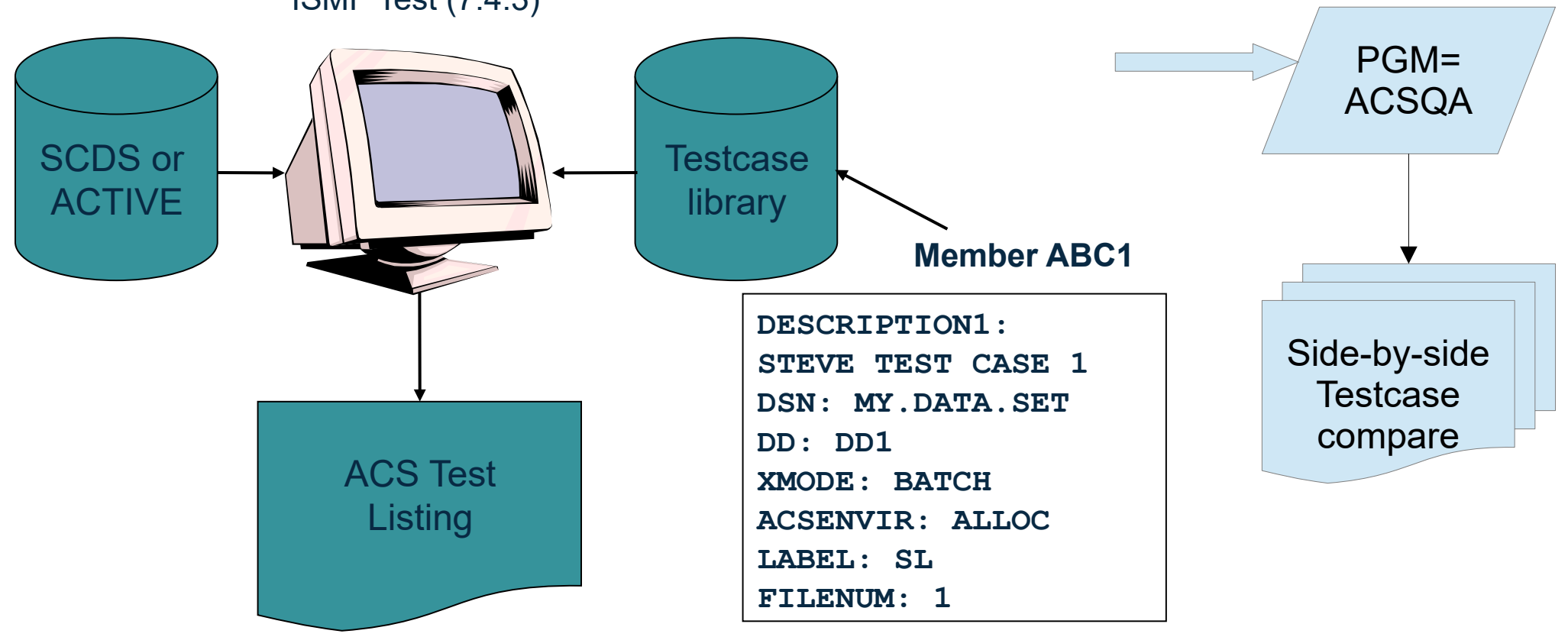

ISMF Test (7.4.3)

#### Documentation

- DFSMSdfp Storage Administration SC23-6860
- MVS Init and Tuning Reference SA23-1380

- Volume Selection Informational APARs
	- II08004, II08987

#### SMSAUDIT & SMSDEBUG Configuration Compare, ACS Trace, & more

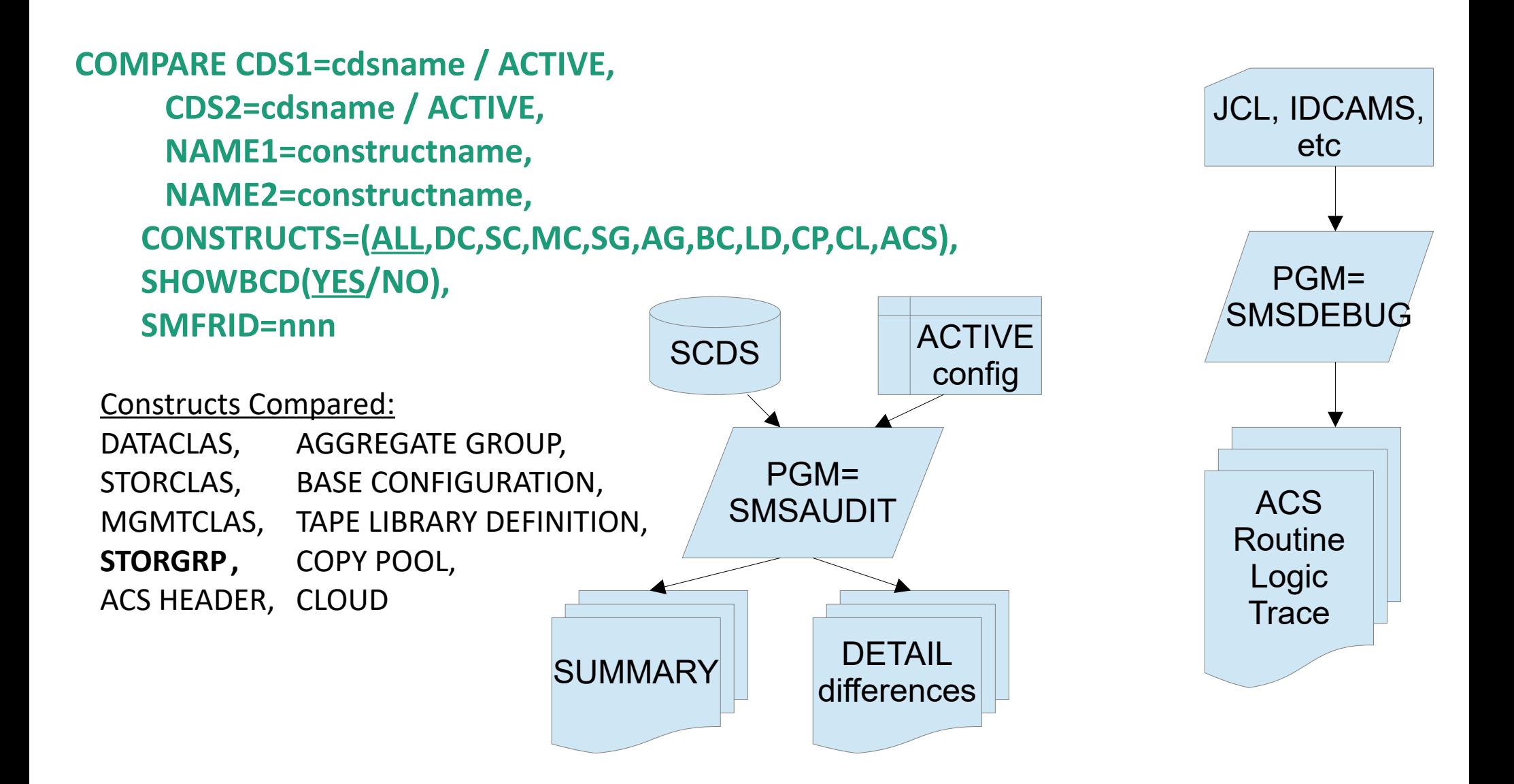

#### Q and A

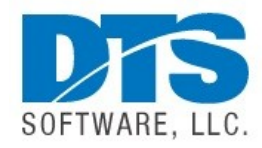